## **Protocolli di Rete**

Sabrina De Capitani di Vimercati

decapita@ing.unibs.it.

DEA - Università di Brescia

**A cosa serve?** Il destinatario di un crittogramma può convincere una terza persona della sua provenienza <sup>e</sup> che il messaggio non ha subito variazioni

**Quando?** Non fiducia reciproca tra Alice <sup>e</sup> Bob: Alice non deve essere in grado di negare l'invio di un messaggio <sup>e</sup> Bob non deve essere in grado di modificare il messaggio e di attribuirlo a Alice

- La firma digitale deve essere facilmente prodotta<br>dal legittimo firmatario<br>La firma è autentica e quindi chi la riceve è dal legittimo firmatario
- La firma è autentica e quindi chi la riceve è<br>convinto della sua originalità<br>La firma non deve poter essere falsificata convinto della sua originalità
- La firma non deve poter essere falsificata
- La firma non deve poter essere falsificata<br>La firma non deve poter essere riutilizzata
- La firma non deve poter essere riutilizzata<br>La firma non deve poter essere ripudiata
- La firma non deve poter essere ripudiata<br>Il documento firmato non deve poter esse<br>alterato Il documento firmato non deve poter essere<br>alterato<br>Chiunque può facilmente verificare una firm alterato
- Chiunque può facilmente verificare una firma<br>© Sabrina De Capitani

# **Firma Digitale con Cifrari Simmetrici o Asimmetrici?**

**Cifrari Simmetrici** Non sono appropriati per la realizzazione della firma digitale perché gli algoritmi proposti sono costosi sia dal punto di vista della computazione che dal punto di vista della trasmissione

**Cifrari Asimmetrici** Si prestano molto bene per la definizione di firme digitali perché sono semplice ed economici

Sia  $(e, n)$  la chiave pubblica di Alice e  $(d, n)$  la corrispondente chiave privata

- 
- la firma di un messaggio *m* è data da  $f = m^d \mod n$ <br>la verifica della firma *f* consiste nel verificare se<br> $m = f^e \mod n$ la verifica della firma *f* consiste nel verificare se  $m = f^e \mod n$  $m =$  $f^e \mod n$

Come calcolare la firma di  $m$  se  $m$  $>$ n?

- Prima soluzione: si decompone  $m$  in più blocchi Prima soluzione: si decompone *m* in più blocchi<br> $m_i < n$ , si firma ciascun blocco singolarmente e<br>concatenano le firme di ciascun blocco  $m_i < n$ , si firma ciascun blocco singolarmente e si concatenano le firme di ciascun blocco -poco efficiente <sup>e</sup> la permutazione delle firme genera una nuova firma
- Seconda soluzione: si calcola  $h(m)$  e si firma il<br>valore hash così ottenuto<br> $\Rightarrow$  efficiente valore hash così ottenuto -efficiente
- Le funzioni hash hanno assunto un ruolo Le funzioni hash hanno assunto un ruolo<br>fondamentale per la garanzia dell'integrit<br>e l'autenticazione dei messaggi fondamentale per la garanzia dell'integrità dei dati e l'autenticazione dei messaggi
- Una funzione hash prende in input un messaggio Una funzione hash prende in input un messaggio<br>e restituisce un output denominato codice hash o<br>semplicemente hash e restituisce un output denominato codice hash <sup>o</sup> semplicemente hash

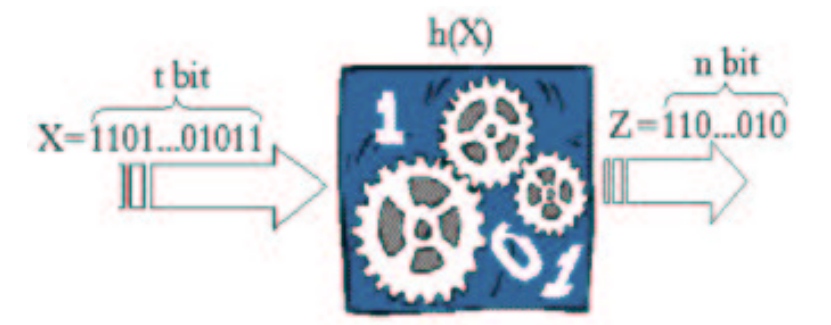

- Il concetto di funzione hash viene combinato con la proprietà one-way
	- $\Rightarrow$  importante per la realizzazione delle firme digitali
- Le proprietà che caratterizzano una funzione one-way<br> $f: X \rightarrow Y$ sono:  $f: X \rightarrow~Y$ SONO:
	- dato un elemento  $x \in X$  è computazionalmente facile calcolare  $f(\mathsf{x})$  (tempo polinomiale nella dimensione dell'input)
	- $\;\;$  dato un elemento  $y \in \mathsf{Y}$  è computazionalmente difficile trovare un x tale che  $y = f(x)$  (tempo esponenziale nella<br>dimensione dell'input) dimensione dell'input)

# **Caratteristiche Funzioni Hash**

**One-Way**

- 1. Deve essere computazionalmente difficile trovare una coppia x e x′ in x tale per cui *f(x) = f(x')*<br>(claw-free)<br>| Y |<<| X | (claw-free)
- 2.  $\mid$  Y  $\mid << \mid$  X  $\mid$

Le funzioni hash one-way non possono essere usate per la definizione di sistemi asimmetrici <sup>a</sup> causa della condizione 2. (la decifrazione non è univoca)

SSH consente di stabilire una connessione crittata tra due sistemi ed include:

• connessioni remote;

. . . . . .

connessioni remote;<br>trasferimento di file : trasferimento di file sicuro;<br>……

 quindi è necessario vedere il funzionamento di un La connessione che si instaura è del tipo client-server, SSH client e SSH server

Due modalità di funzionamento:

- 1. SSH server che ammette autenticazione via password:  $\rightarrow$  digitare ssh hostname oppure ssh username@hostname
- 2. SSH server che non ammette autenticazione via password:

è necessario creare una coppia di chiavi

Sotto sistemi UNIX-like si usa il programma ssh-keygen -d

- l'utente inserisce una passphrase
- l'utente inserisce una passphrase<br>il programma genera una coppia de privata (identity identity pub) il programma genera una coppia di chiavi pubblica<br>e privata (identity, identity.pub)<br>la chiave pubblica identity pub deve essere e privata (identity, identity.pub)
- la chiave pubblica identity.pub deve essere<br>memorizzata sul server nel file<br>.ssh/authorized\_keys2 memorizzata sul server nel file .ssh/authorized\_keys2
- la chiave pubblica deve anche essere autorizzata<br>sulla macchina originale<br>(~/.ssh/authorized\_keys2) sulla macchina originale (~/.ssh/authorized\_keys2)

#### —- BEGIN SSH2 PUBLIC KEY —- Subject: Comment: my public key

AAAAB3NzaC1kc3MAAACBAKoxPsYlv8Nu+fncH2ouLiqkuUNGIJo8iZaHdpDABAvCvLZn jFPUN+SGPtzP9XtW++2q8khlapMUVJS0OyFWgl0ROZwZDApr2olQK+vNsUC6ZwuUDRPV fYaqFCHrjzNBHqgmZV9qBtngYD19fGcpaq1xvHgKJFtPeQOPaG3Gt64FAAAAFQCJfkGZ e3alvQDU8L1AVebTUFi8OwAAAIBk9ZqNG1XQizw4ValQXREczlIN946Te/1pKUZpau3W iiDAxTFlK8FdE2714pSV3NVkWC4xlQ3x7wa6AUXIhPdLKtiUhTxtctm1epPQS+RZKrRI XjwKL71EO7UY+b8EOAC2jBNIRtYRy0Kxsp/NQ0YYzJPfn7bqhZvWC7uiC+D+ZwAAAIEA mx0ZYo5jENA0IinXGpc6pYH18ywZ8CCI2QtPeSGP4OxxOusNdPskqBTe5wHjsZSiQr1g b7TCmH8Tr50Zx+EJ/XGBU4XoWBJDifP/6Bwryejo3wwjh9d4gchaoZNvIXuHTCYLNPFo RKPx3c<u>BXHJZ2</u>7khl<u>lsjzta5</u>3BxLp<u>pfk6</u>TtQ= —- END SSH2 PUBLIC KEY —-

## **SSH Server: Il File di Configurazione**

- Il demone SSH si chiama sshd
- Il demone SSH si chiama sshd<br>Il file di configurazione (sshd\_c<br>etc/ssh ed è composto da cop/ Il file di configurazione (sshd\_config) si trova in<br>/etc/ssh ed è composto da coppie del tipo:<br>"ValueName Value" /etc/ssh ed è composto da coppie del tipo: "ValueName Value"

#### Es.

PasswordAuthentication yes RSAAuthentication yes HostKey /etc/ssh/ssh\_host\_key KeyRegenerationInterval 3600

La connessione ha inizio digitando ssh hostname oppure ssh username@hostname

- Quando il client si connette al server, il server<br>manda la propria chiave pubblica<br>La prima volta che il client si connette al serve manda la propria chiave pubblica
- La prima volta che il client si connette al server, il<br>client non ha modo di sapere se è la chiave<br>pubblica del server client non ha modo di sapere se è la chiave pubblica del server
	- visualizzato un messaggio di warning
- Il server deve inoltre autenticare il client e genera Il server deve inoltre autenticare il client e genera<br>un "challenge" crittato con la chiave pubblica del<br>client e poi lo invia un "challenge" crittato con la chiave pubblica del client e poi lo invia
- L'utente deve digitare la passphrase (non viene L'utente deve digitare la passphrase (non viene<br>trasmessa, serve solo localmente a decrittare la<br>chiave privata) trasmessa, serve solo localmente <sup>a</sup> decrittare la chiave privata)
- Il client usa la chiave privata per decrittare il Il client usa la chiave privata per decrittare il<br>"challenge" e per rispedirla al server crittata<br>sua chiave privata "challenge" <sup>e</sup> per rispedirla al server crittata con la sua chiave privata
- Il client genera una chiave di sessione la critta con<br>Il chiave pubblica del server e la invia<br>Il client riceve un msq di conferma da parte del la chiave pubblica del server <sup>e</sup> la invia
- Il client riceve un msg di conferma da parte del<br>server<br>Il client e server si scambiano dati usando la server
- Il client e server si scambiano dati usando la<br>chiave di sessione chiave di sessione

## **Protocollo SSL**

## Opera tra il livello della rete ed il livello delle applicazioni

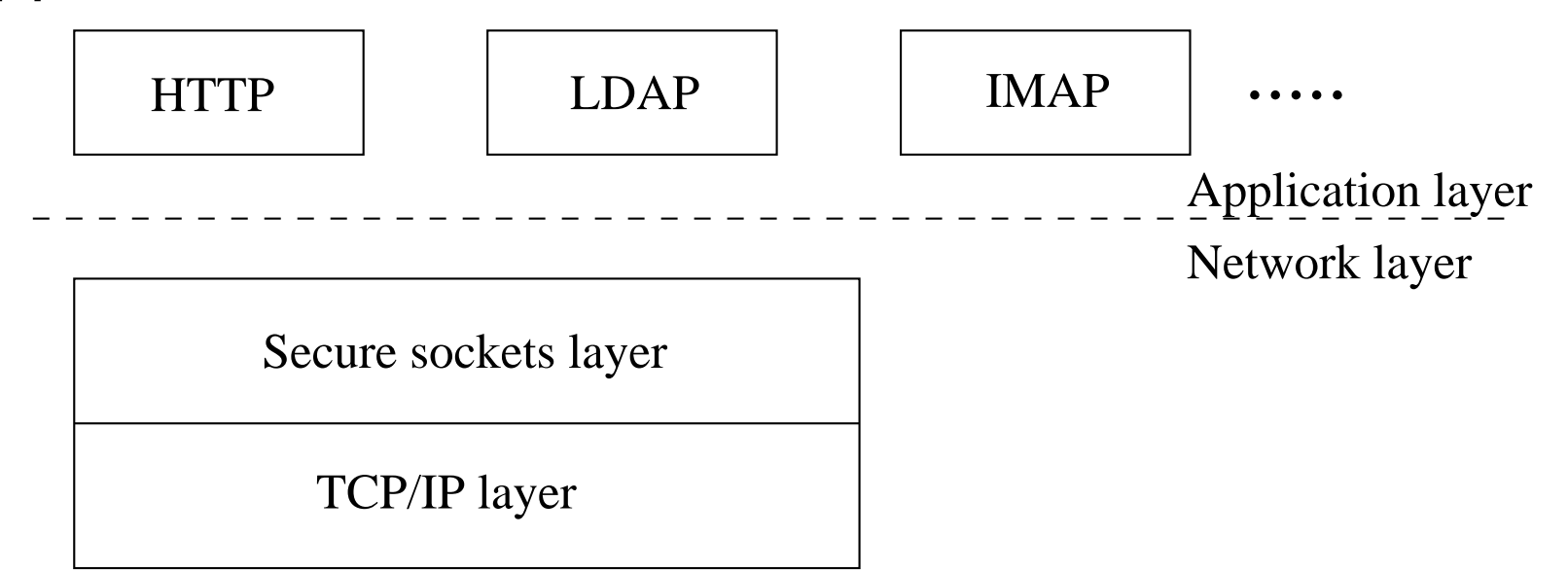

- SSL Handshake protocol: permette di stabilire un<br>canale sicuro tra le parti<br>- autenticazione del server al client canale sicuro tra le parti
	- autenticazione del server al client
	- scelta dei protocolli crittografici da usare durante la sessione
	- autenticazione opzionale del client al server
	- crittografia asimmetrica per generare un "segreto"
	- connessione SSL crittata
- SSL Application Data Protocol: usato per lo<br>scambio di dati lungo il canale scambio di dati lungo il canale

Client e server possono supportare diversi cifrari; dipende dalla versione di SSL adottata, restrizioni governative sull'esportazione di SSL

- 
- Algoritmo per lo scambio di chiavi<br>Algoritmo per l'autenticazione • Algoritmo per l'autenticazione
- Algoritmo per l'autenticazione<br>Algoritmo per la cifratura simr Algoritmo per la cifratura simmetrica<br>Algoritmo per il MAC
- Algoritmo per il MAC

# **Algoritmi usati da SSL**

- 
- **DES**, cifrario simmetrico usato negli USA **DSA**, Digital Signature Algorithm, fa parte del digital authentication standard usato negli USA
- **KEA, K**ey Exchange Algorithm, un algoritmo usato per lo scambio di chiavi negli USA<br>MD5, Message Digest algorithm
- 
- **MD5**, Message Digest algorithm<br>R<mark>C2</mark> e RC4, cifrari sviluppati da F **RC2** e RC4, cifrari sviluppati da Rivest per la RSA Data Security<br>RSA, cifrario asimmetrico
- RSA, cifrario asimmetrico
- **RSA**, cifrario asimmetrico<br>R<mark>SA key exchange</mark>, un algo **RSA key exchange**, un algoritmo per lo scambio di chiavi per SSL <sup>e</sup> basato su RSA
- SHA-1, Secure Hash Algorithm, una funzione di hash usata dagli USA
- **SHA-1, Secure Hash Algorithm, una funzione di hash usata dagli USA<br>SKIPJACK un cifrario simmetrico implementato in FORTEZZA e usato SKIPJACK** un cifrario simmetrico implementato in FORTEZZA e usato dagli USA<br>Tri<mark>ple-DES</mark>, DES applicato tre volte
- **Triple-DES**, DES applicato tre volte

## Dalla più forte alla più debole... **Ciphersuite 1**

- Permessa solo negli USA (per banche e istituzioni Permessa solo negli USA (per banche e istituzioni<br>che manipolano dati particolarmente sensibili)<br>Trinle-Des con SHA-1 che manipolano dati particolarmente sensibili)
- Triple-Des CON SHA-1
- **Triple-Des** con **SHA-1** Supportata sia da SSL 2.0 che da SSL 3.0

## **Ciphersuite supportate da SSL (2)**

#### **Ciphersuite 2**

- Permessa solo negli USA
- Permessa solo negli USA<br>RC4 con 128-bit e MD5 (SS
- **RC4** con 128-bit e **MD5** (SSL 2.0, 3.0)<br>**RC2** con 128-bit e **MD5** (SSL 2.0, 3.0) **RC2** con 128-bit e **MD5** (SSL 2.0, 3.0)<br>**DES** e SHA-1 (SSL 3.0)
- 
- **DES** <sup>e</sup> **SHA-1** (SSL 3.0) **DES** <sup>e</sup> **MD5** (SSL 3.0)

## **Ciphersuite supportate da SSL (3)**

#### **Ciphersuite 3**

- Esportabile verso diversi paesi
- Esportabile verso diversi paesi<br>RC4 con 40-bit e MD5 (SSL 2.0,
- **RC4** con 40-bit <sup>e</sup> **MD5** (SSL 2.0, 3.0) **RC2** con 40-bit <sup>e</sup> **MD5** (SSL 2.0, 3.0)

#### **Ciphersuite 4**

- Fornisce autenticazione ed integrità ma non<br>tecniche crittografiche<br>MD5 (SSL 3.0) tecniche crittografiche
- **MD5** (SSL 3.0)
- Il client spedisce al server le informazioni sulla versione del<br>protocollo SSL, ciphersuite, dati random ed altre informazio<br>(messaggio client hello) protocollo SSL, ciphersuite, dati random ed altre informazioni (messaggio client hello)
- Il server spedisce al client le informazioni sulla versione del<br>protocollo SSL, ciphersuite, dati random ed altre informazio<br>(messaggio server hello) protocollo SSL, ciphersuite, dati random ed altre informazioni (messaggio server hello)
- Il server spedisce il suo certificato se il client deve autenticare il Il server spedisce il suo certificato se il client deve autenticare il<br>server (messaggio server certificate) e se necessario richiede il<br>certificato del client server (messaggio server certificate) <sup>e</sup> se necessario richiede il certificato del client
- Il server trasmette il messaggio server hello done per indicare la<br>fine del server hello fine del server hello
- Il client autentica il server e se questo non è<br>possibile l'utente viene allertato<br>Il client (con la cooperazione del server e a possibile l'utente viene allertato
- Il client (con la cooperazione del server e a<br>seconda della ciphersuit scelta):<br>- crea la premaster secret per la sessione seconda della ciphersuit scelta):
	- crea la premaster secret per la sessione
	- critta la premaster secret con la chiave pubblica del server (ottenuta dal certificato del server)
	- spedisce la premaster secret crittata al server
- 
- Opzionalmente, se il server ha richiesto l'autenticazione del client:<br>il client firma un dato unico in questo handshake e noto a client il client firma un dato unico in questo handshake <sup>e</sup> noto <sup>a</sup> client <sup>e</sup> server
	- il client spedisce il dato firmato <sup>e</sup> il suo certificato al server insieme con la premaster secret crittata
	- se il server non è in grado di autenticare il client, la sessione viene terminata
- il server decritta la premaster secret usando la propria chiave privata
- $\bullet$
- dalla premaster secret, client e server generano la master secret<br>dalla master secret, client e server generano la session key
	- dalla master secret, client e server generano la session key<br>a session key è una chiave simmetrica usata per crittare la session key è una chiave simmetrica usata per crittare <sup>e</sup> decrittare le informazioni scambiate durante una sessione SSL
- il client spedisce al server un messaggio per il client spedisce al server un messaggio per crittati e spedisce un messagio separato (crittato) informarlo che i messaggi successivi saranno che termina la parte client dell'handshake
- il server spedisce al client un messaggio per il server spedisce al client un messaggio per crittati e spedisce un messagio separato (crittato) informarlo che i messaggi successivi saranno che termina la parte server dell'handshake

### Ha inizio la sessione SSL **Client**

- calcola il digest del messaggio da spedire
- critta il messaggio ed il digest
- critta il messaggio ed il digest<br>spedisce il messaggio e diges spedisce il messaggio e digest crittato al server<br>r<mark>ver</mark>

#### **Server**

- decritta il messaggio
- decritta il messaggio<br>controlla l'integrità us controlla l'integrità usando la funzione di hash
- risponde al client

## **Autenticazione Server**

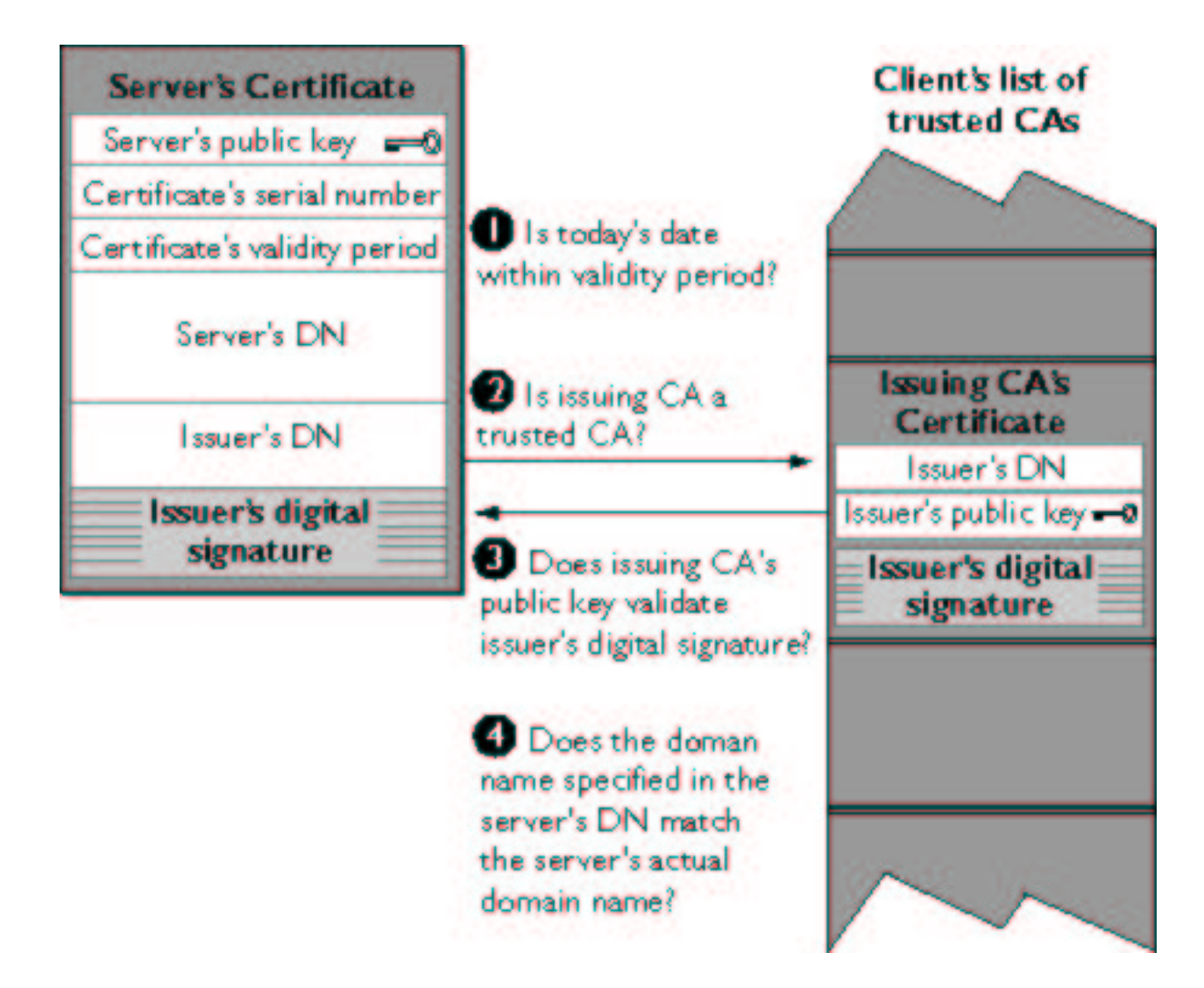

## **Autenticazione Client**

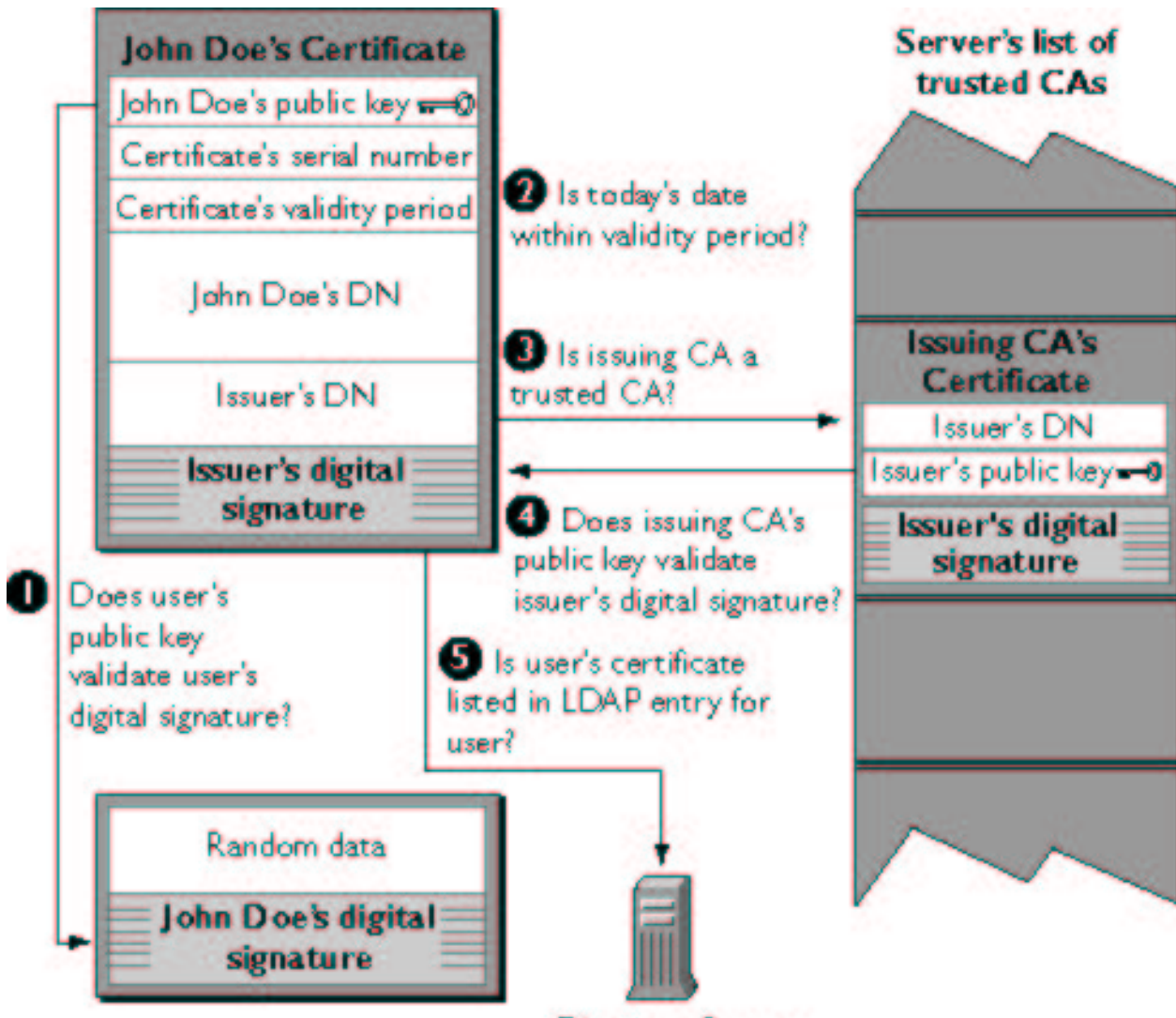

- È un software di crittografia per la posta elettronica<br>e la protezione di file di uso personale<br>Creato da Philin Zimmermann nel 1991 e e la protezione di file di uso personale
- Creato da Philip Zimmermann nel 1991 e<br>distribuito gratuitamente su Internet<br>Cosa fa? distribuito gratuitamente su Internet
- - Cosa fa?<br>perme –<br>in chia permette di firmare una e-mail lasciando il testo in chiaro
		- permette di cifrare una e-mail senza firmarla
		- permette di fare entrambe le cose

## **PGP: Procedura di Crittazione**

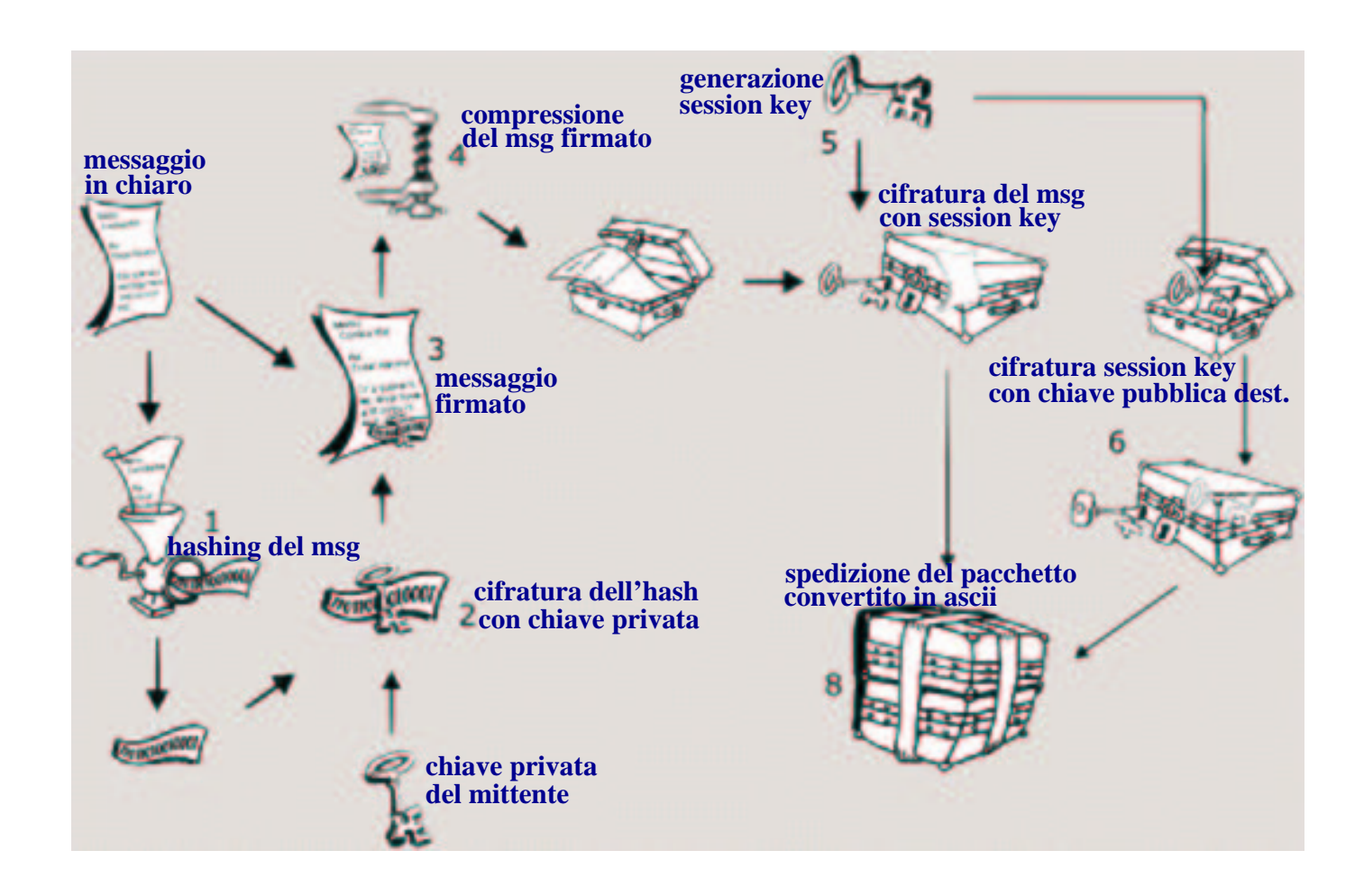

## **PGP: Procedura di Decrittazione**

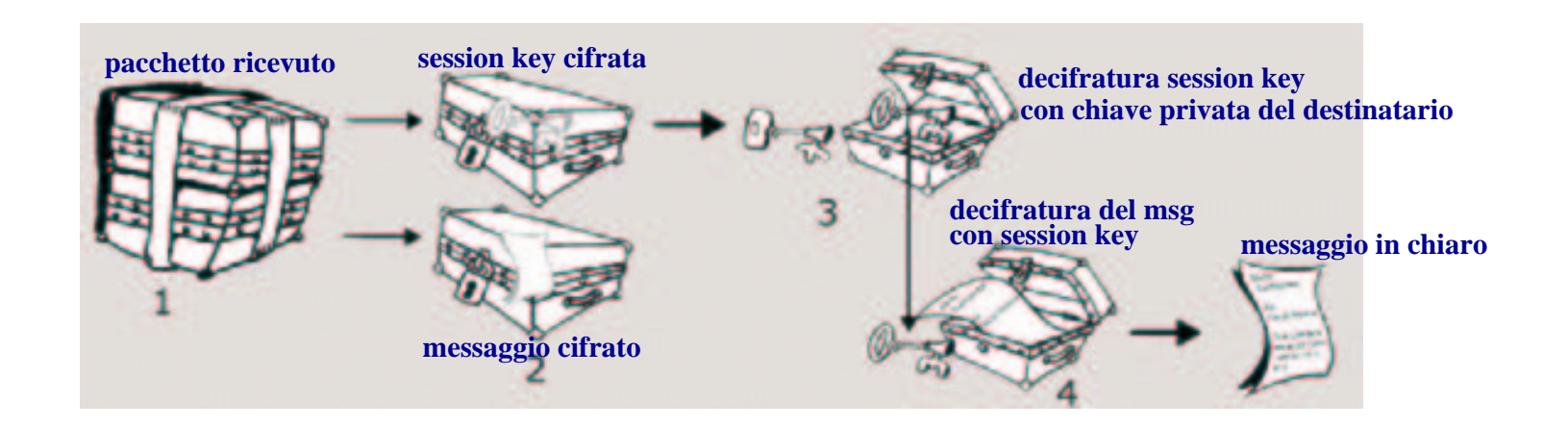

# **Quali algoritmi vengono usati?**

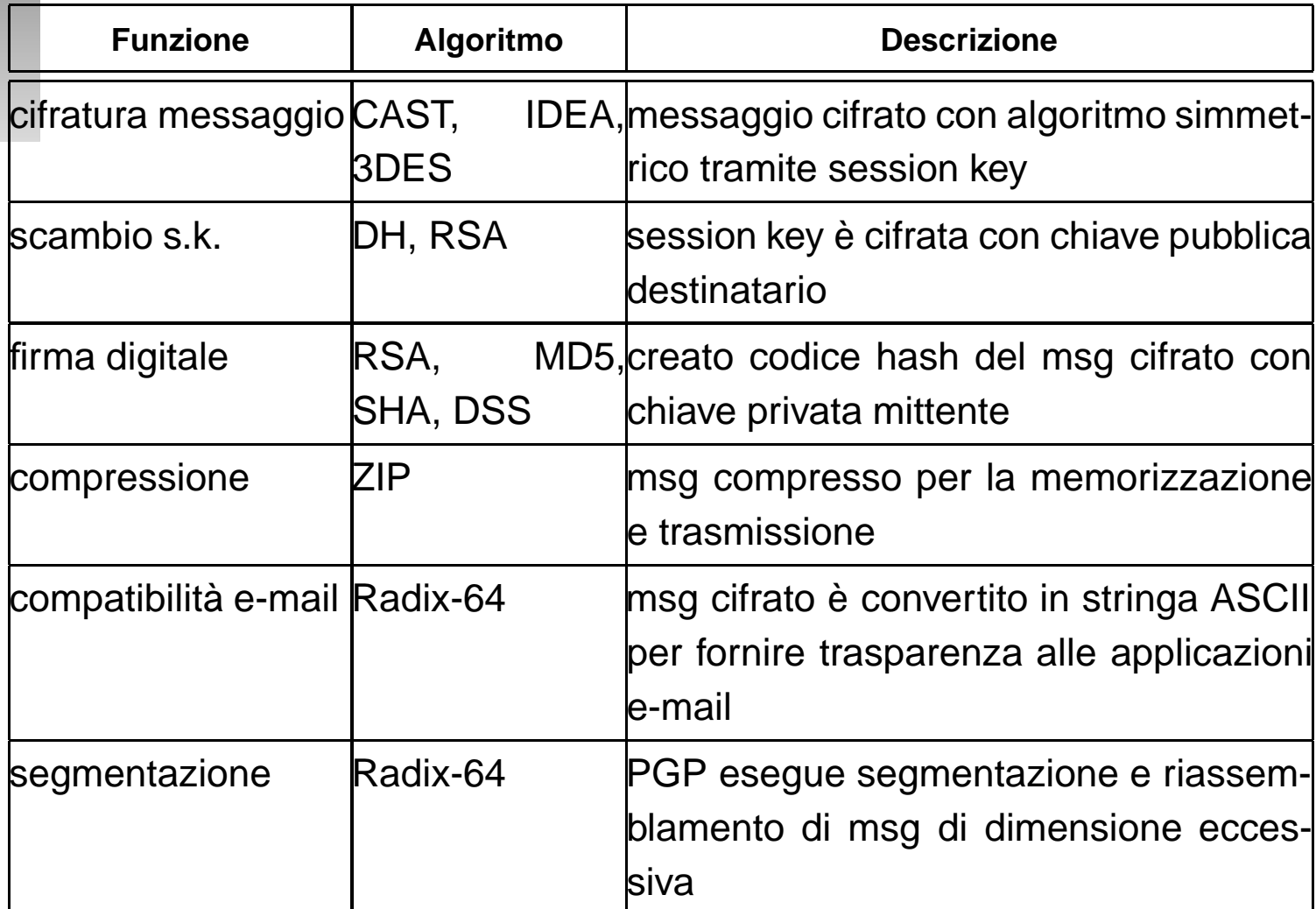

# **Protocollo Diffie-Hellman per**

# **Scambio di Chiavi**

- Sfrutta le proprietà one-way della funzione del<br>calcolo del *logaritmo discreto*<br>Alice e Bob si scambiano "alla luce del sole" calcolo del logaritmo discreto
- Alice e Bob si scambiano "alla luce del sole"<br>alcune parti della session key<br>le parti scambiate non permettono ad un alcune parti della session key
- le parti scambiate non permettono ad un le parti scambiate non permettono ad un<br>crittoanalista di risalire alla sessione key<br>le parti scambiate combinate con le infor crittoanalista di risalire alla sessione key
- le parti scambiate combinate con le informazioni le parti scambiate combinate con le informazioni<br>segrete conosciute da Alice e Bob (tali<br>informazioni sono diverse) consentono di generare segrete conosciute da Alice <sup>e</sup> Bob (tali la stessa session key

Esistono due elementi pubblici

- 1. *q*: numero primo
- 2.  $\alpha$ : radice primitiva di  $\mathcal{Z}_{\mathsf{C}}^*$ q

#### **Alice**

- seleziona un intero  $x_A < q$  ( $x_A$  chiave privata di<br>Alice)<br>genera  $y_A = \alpha^{X_A} \mod q$  ( $y_A$  chiave pubblica di Alice)
- genera  $y_A = \alpha^{X_A} \mod q$  ( $y_A$  chiave pubblica di<br>Alice) Alice)

#### **Bob**

- seleziona un intero  $x_B < q$  ( $x_B$  chiave privata di<br>Bob)<br>genera  $y_B = \alpha^{X_B} \mod q$  ( $y_B$  chiave pubblica di Bob)
- genera  $y_B = \alpha^{X_B} \mod q$  ( $y_B$  chiave pubblica di Bob) Bob)
- Alice e Bob si scambiano le chiavi pubbliche  $y_A$  e<br>  $y_B$ <br>
Alice calcola la session key sk v<sup>X<sub>A</sub> mod *c*</sup>  $\mathcal{Y}_B$
- Alice calcola la session key s $k = y_R^{X_A} \mod q$
- Alice calcola la session key  $sk = y_A^{X_A} \mod q$ <br>Bob calcola la session key  $sk = y_A^{X_B} \mod q$ Bob calcola la session key s $k = y_A^{X_B} \mod q$

## Il PGP considera due strutture dati

- Private key ring usato per la memorizzare la Private key ring usato per la memorizzare la dove però la chiave privata è cifrata con una coppia di chiavi, pubblica <sup>e</sup> privata, dell'utente, passphrase nota solo all'utente
- Public key ring usato per la memorizzare le chiavi<br>pubbliche delle persone note all'utente pubbliche delle persone note all'utente
- timestamp: ora in cui è stata generata o inserita<br>una chiave<br>kevid: 64 bit meno significativi della chiave una chiave
- keyid: 64 bit meno significativi della chiave<br>pubblica<br>public key: chiave pubblica pubblica
- public key: chiave pubblica
- public key: chiave pubblica<br>private key: chiave privata
- private key: chiave privata cifrata<br>user id: il proprietario della chiave user id: il proprietario della chiave
- 
- timestamp: ora in cui è stata generata o inserita una chiave<br>keyid: 64 bit meno significativi della chiave pubblica keyid: <sup>64</sup> bit meno significativi della chiave pubblica
- public key: chiave pubblica
- owner trust: fiducia nel proprietario della chiave<br>user id: il proprietario della chiave
- user id: il proprietario della chiave
- user id: il proprietario della chiave<br>key legitimacy: fiducia nella chiave key legitimacy: fiducia nella chiave<br>firma: firma per la chiave
- firma: firma per la chiave
- firma: firma per la chiave<br>signature trust: fiducia ne signature trust: fiducia nella firma<br>
- La chiave pubblica si ottiene direttamente dalla<br>persona interessata o si possono usare i keyse<br>Sono particolari server presenti su Internet persona interessata <sup>o</sup> si possono usare i keyserver
- Sono particolari server presenti su Internet Sono particolari server presenti su Internet<br>dedicati al deposito e prelievo delle chiavi<br>pubbliche, in rete tra loro, per cui una chiav dedicati al deposito <sup>e</sup> prelievo delle chiavi pubbliche, in rete tra loro, per cui una chiave immessa in un server viene diffusa anche sugli altri
- Per ricevere o inserire chiavi bisogna inviare una<br>e-mail all'indirizzo del keyserver e-mail all'indirizzo del keyserver
- PGP si basa su una gestione decentralizzata, in PGP si basa su una gestione decentralizzata, in<br>cui ciascuno si rende responsabile certificando<br>una firma o un'altra cui ciascuno si rende responsabile certificando una firma o un'altra
- Non bisognerebbe mai certificare una chiave di cui Non bisognerebbe mai certificare una chiave di cui<br>no si è perfettamente sicuri perché se fosse fasulla<br>si comprometterebbe il "web of trust" che PGP no si è perfettamente sicuri perché se fosse fasulla si comprometterebbe il "web of trust" che PGP mira a creare
- Ci sono quattro livelli di fiducia che si possono<br>assegnare alla chiave pubblica in un key ring<br>- completamente fidato assegnare alla chiave pubblica in un key ring
	- completamente fidato
	- parzialmente fidato
	- non fidato
	- non noto
- Tutte le chiavi firmate con la propria chiave sono<br>valide valide

## **Web of Trust: Un esempio....**

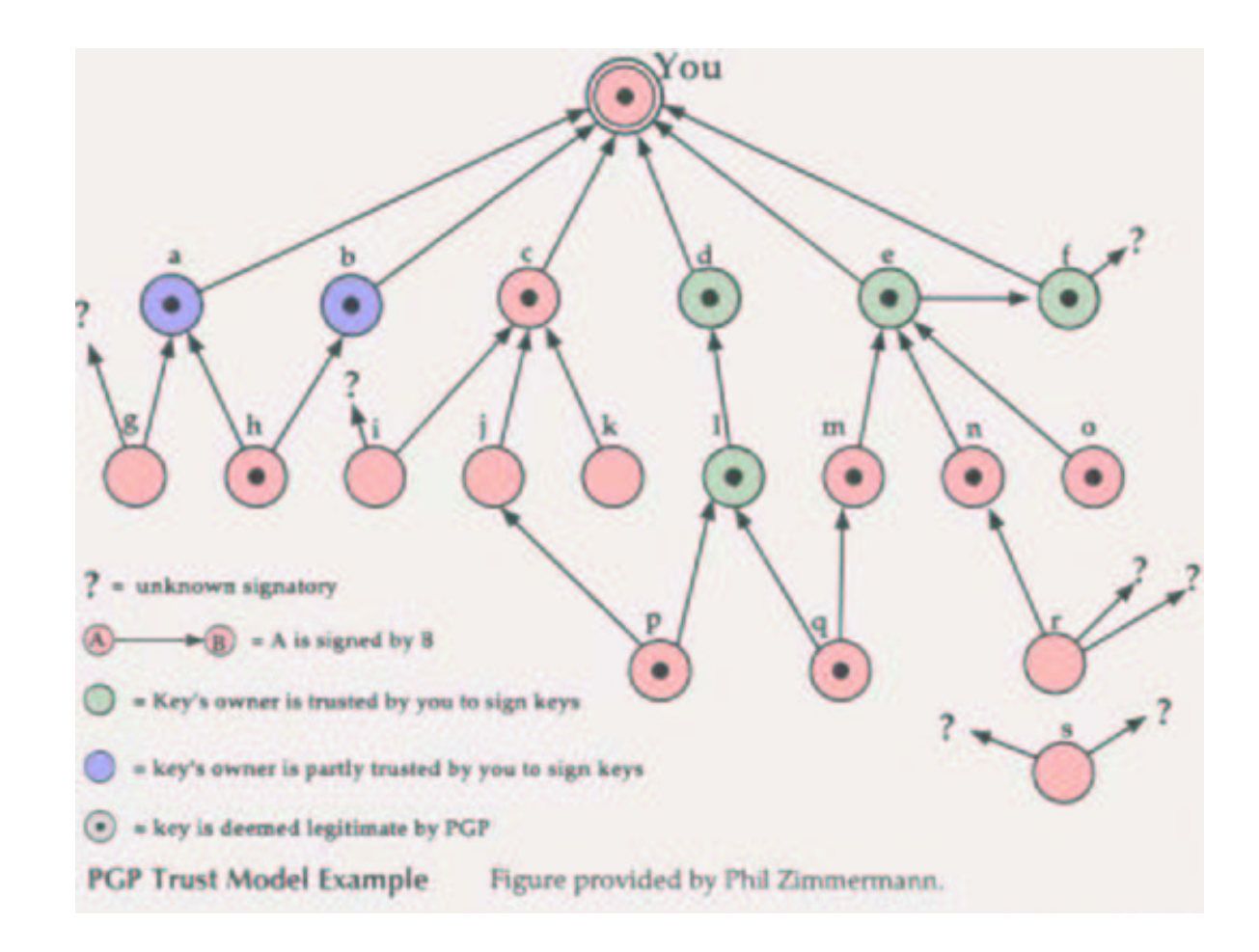

Tutte le versione di PGPi si possono trovare all'indirizzo: www.pgpi.com

Alla luce della nuova legislatura sarebbe possibile scaricare la versione PGP6.x dal MIT distribution site for PGP all'indirizzo: www.mit.edu/network/pgp.htm.